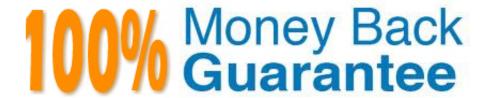

Vendor: Mules oft

Exam Code: MCD-LEVEL1-DELTA

**Exam Name:** MuleSoft Certified Developer - Level 1 (Mule 4) DELTA

Version: Demo

## **QUESTION 1**

Refer to the exhibit.

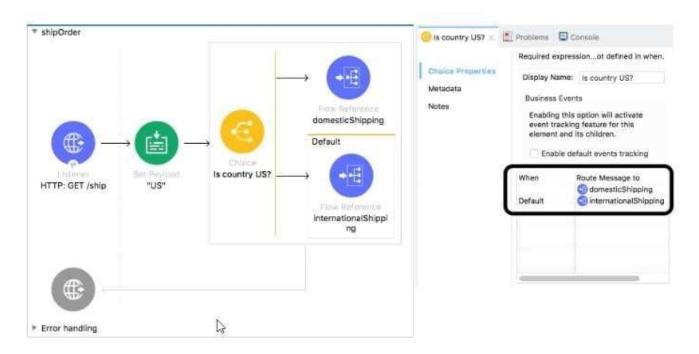

What is a valid expression for the Choice router\\'s when expression to route events to the documenticShipping flow?

- A. 0#[ payload = \\'US\\' ]
- B. #[ payload == \\'US\\' J
- C. #[ if(payload = \\'US\\') J
- D. #[ if(payload == "US") ]

Correct Answer: B

## **QUESTION 2**

How would you debug Mule applications?

- A. Using breakpoints
- B. Checking RAML
- C. By Deploying apps on production
- D. Cannot do it

Correct Answer: A

#### **QUESTION 3**

What is not an asset?

- A. Exchange
- B. Template
- C. Example D. Connector

Correct Answer: A

#### **QUESTION 4**

A Utility.dwl file is located in a Mule project at src/main/resources/modules. The Utility.dwl hie defines a function named pascalize that reformats strings to pascal case. What is the correct DataWeave to call the pascalize function in a Transform Message component?

```
A. %dw 2.0
    output application/json
    import modules.Utility
    pascalize ( "max mule" )
B.
    9dw 2.0
    output application/json
    import modules::Utility
    pascalize( "max mule" )
C. *dw 2.0
    output application/json
    import modules::Utility
    Utility::pascalize( "max mule" )
D.
    9dw 2.0
    output application/json
    import modules.Utility
    Utility.pascalize( "max mule" )
A. Option A
```

- B. Option B
- C. Option C
- D. Option D

# **QUESTION 5**

Refer to the exhibit.

| Connector configuration: | HTTP_Listener_config 3 4 7 |
|--------------------------|----------------------------|
| General                  |                            |
| Path:                    | /accounts/                 |

What is the correct syntax to add an employee ID as a URI parameter in an HTTP Listener path?

- A. (employeelD)
- B. \${emp!oyeeID}
- C. {employeeID}
- D. # [employeeID]

Correct Answer: C

## **QUESTION 6**

Where does a deployed flow designer application run in Anypoint Platform?

- A. CloudHub worker
- B. API Manager
- C. Design Center
- D. Exchange

Correct Answer: A

## **QUESTION 7**

Refer to the exhibits.

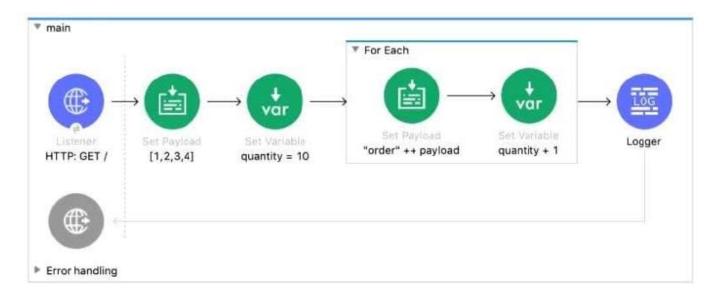

What payload and quantity are logged at the end of the main flow?

A. [[1,2,3,4], 14]

B. [[order1, order2, order3, order4], 14]

C. [[1,2,3,4], 10]

D. [orderlorder2order3order4,14]

Correct Answer: A

## **QUESTION 8**

Refer to the exhibit.

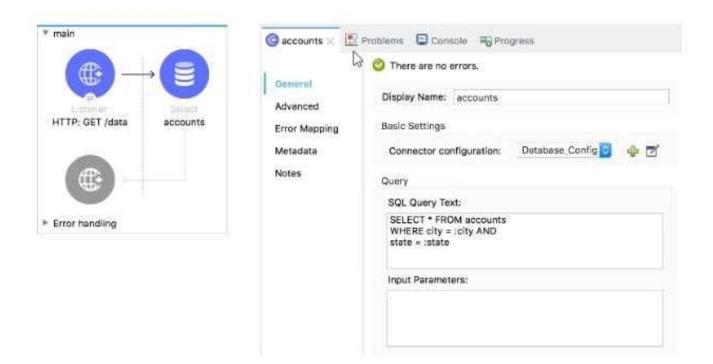

What expression correctly specifies input parameters to pass the city and state values to the SQL query?

```
A. #[
       1
           city: "San Francisco",
           state: "CA"
       1
   1
B. #[
       t
            "San Francisco",
            "CA"
       1
    1
C. #[
       inputParams: (
            city: "San Francisco",
            state: "CA"
D. #[
        inputParams: [
            "San Francisco",
            "CA"
             1
   1
```

- A. Option A
- B. Option B
- C. Option C
- D. Option D

Correct Answer: A

## **QUESTION 9**

Refer to the exhibit. The main flow contains an HTTP Request in the middle of the flow. The HTTP Listeners and HTTP request use default configurations. What values are accessible to the Logger at the end of the flow after a web client submit request to http://local:801/order?color=red?

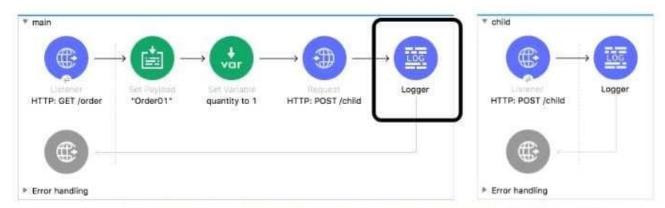

<http:request method="POST" doc:name="HTTP: POST /child" url="http://localhost:8081/child"></http:request>
 <logger level="INFO" doc:name="Logger" />
</flow>

<flow name="child" >
 <http://listener\_doc:name="HTTP: POST /child" config-ref="HTTP\_Listener\_config" path="/child"/>

- A. payload
- B. payload quantity var
- C. payload color query param
- D. payload quantity var color query param

Correct Answer: B

#### **QUESTION 10**

How to import Core (dw::Core) module into your DataWeave scripts?

- A. import dw::core
- B. Not needed

| D. import core                                                   |
|------------------------------------------------------------------|
| Correct Answer: B                                                |
|                                                                  |
| QUESTION 11                                                      |
| What DataWeave 2.0 type can be used as input to a map operation? |
| A. Object                                                        |
| B. Array                                                         |
| C. String                                                        |
| D. Map                                                           |
| Correct Answer: B                                                |
|                                                                  |
| QUESTION 12                                                      |

C. None of these

What does the minus operator do in DataWeave?

A. Decrements the value by one.

B. Removes items from a list.

Correct Answer: B

C. Increments the value by one.

D. Removes characters from a string.